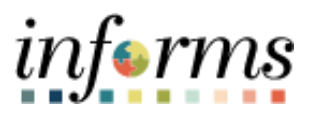

## **Miami-Dade County**

Labor Distribution Report –Job Aid

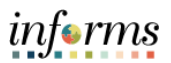

## **DESCRIPTION**

This job aid will show the steps how to run the Labor Distribution Report in INFORMS Financials.

## **LABOR DISTRIBUTION REPORT – JOB AID**

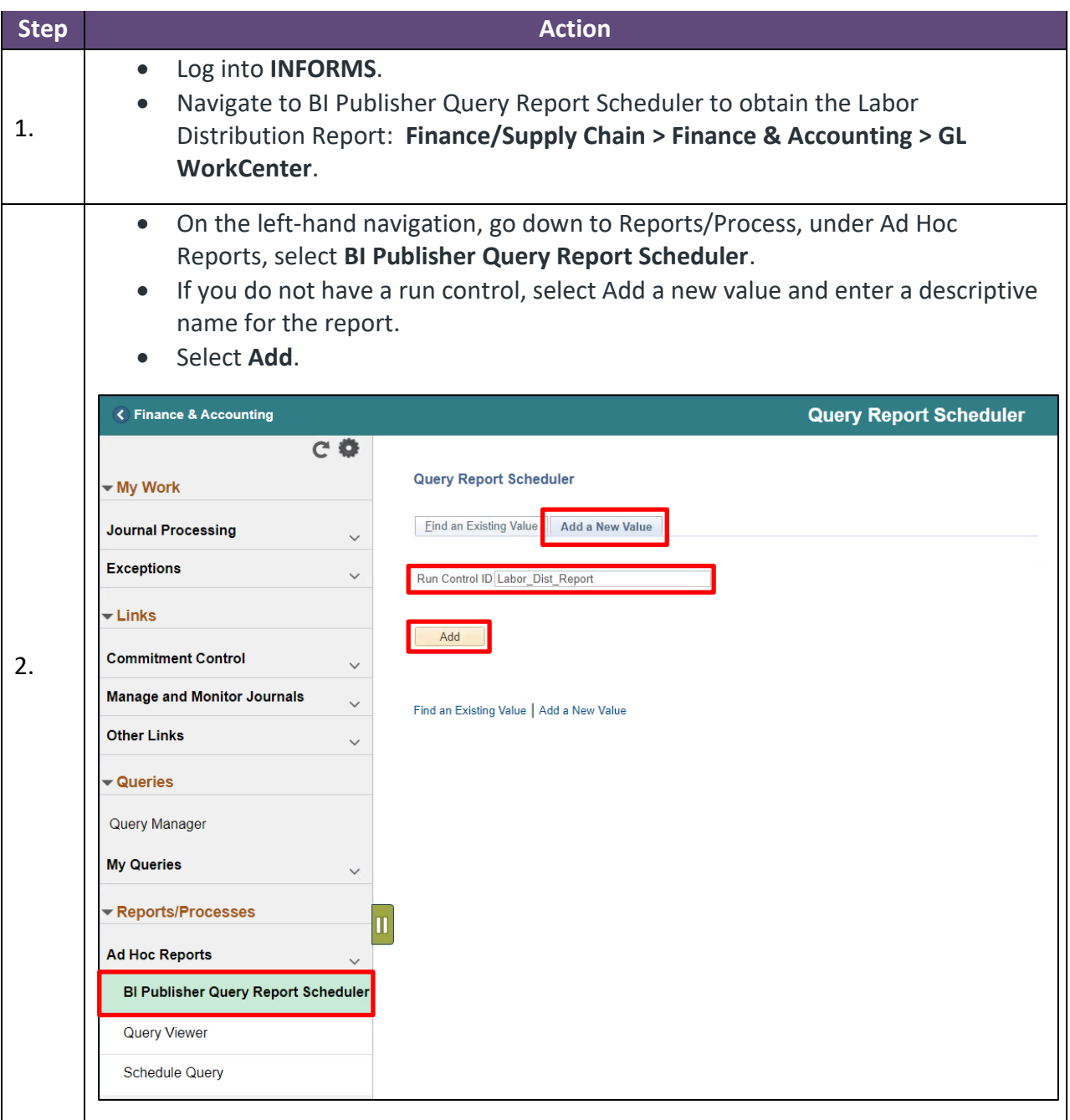

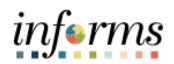

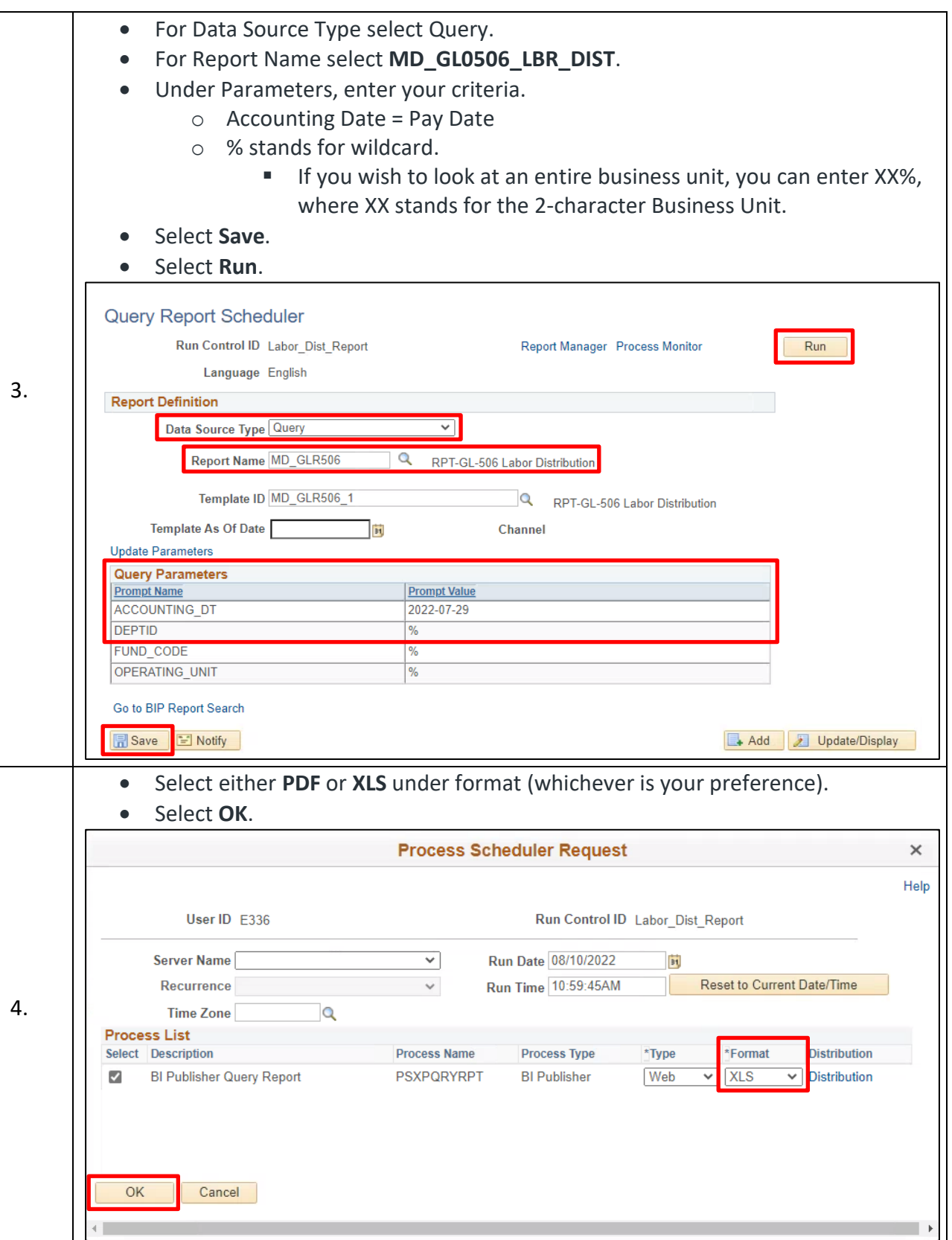

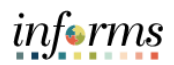

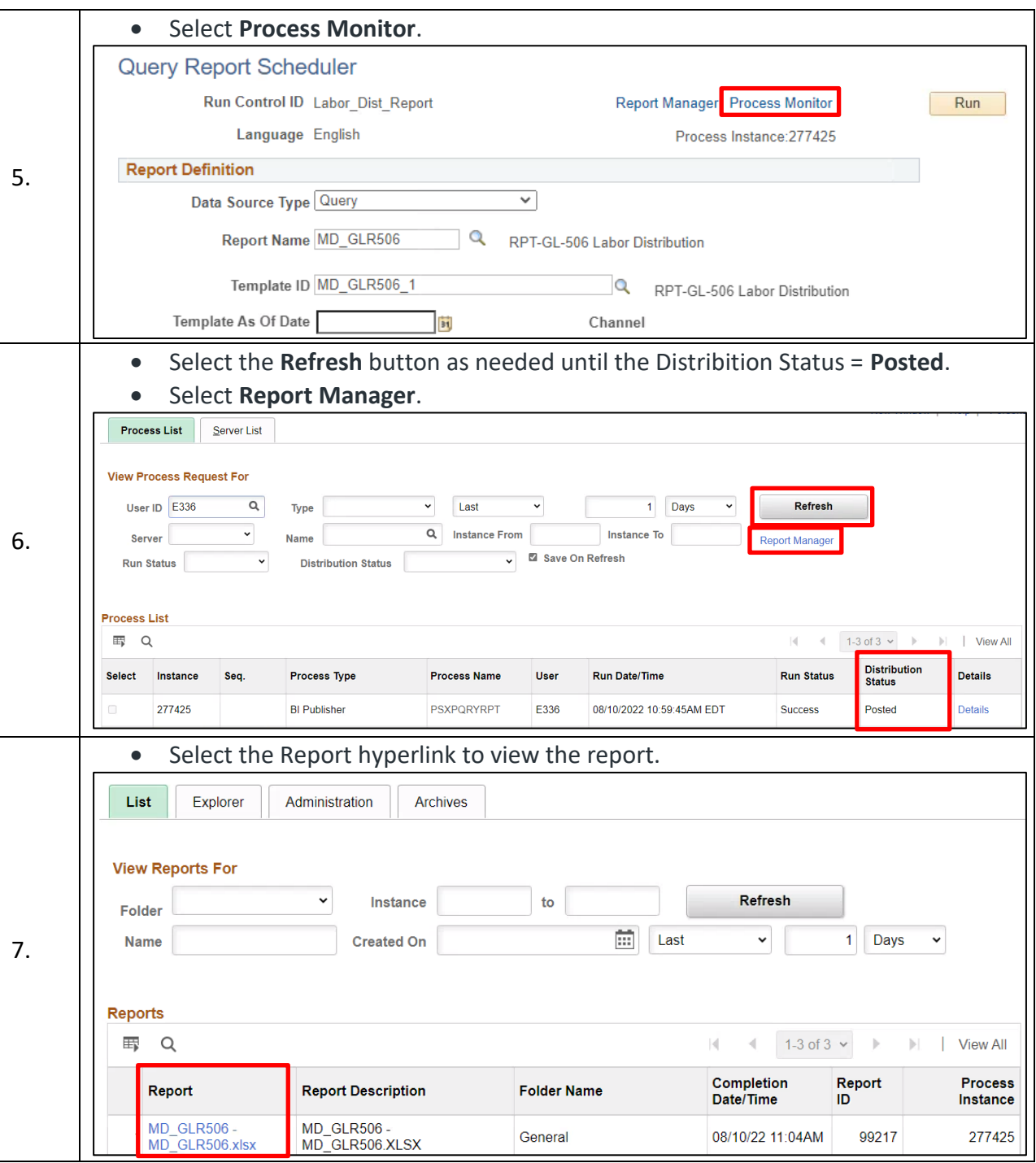